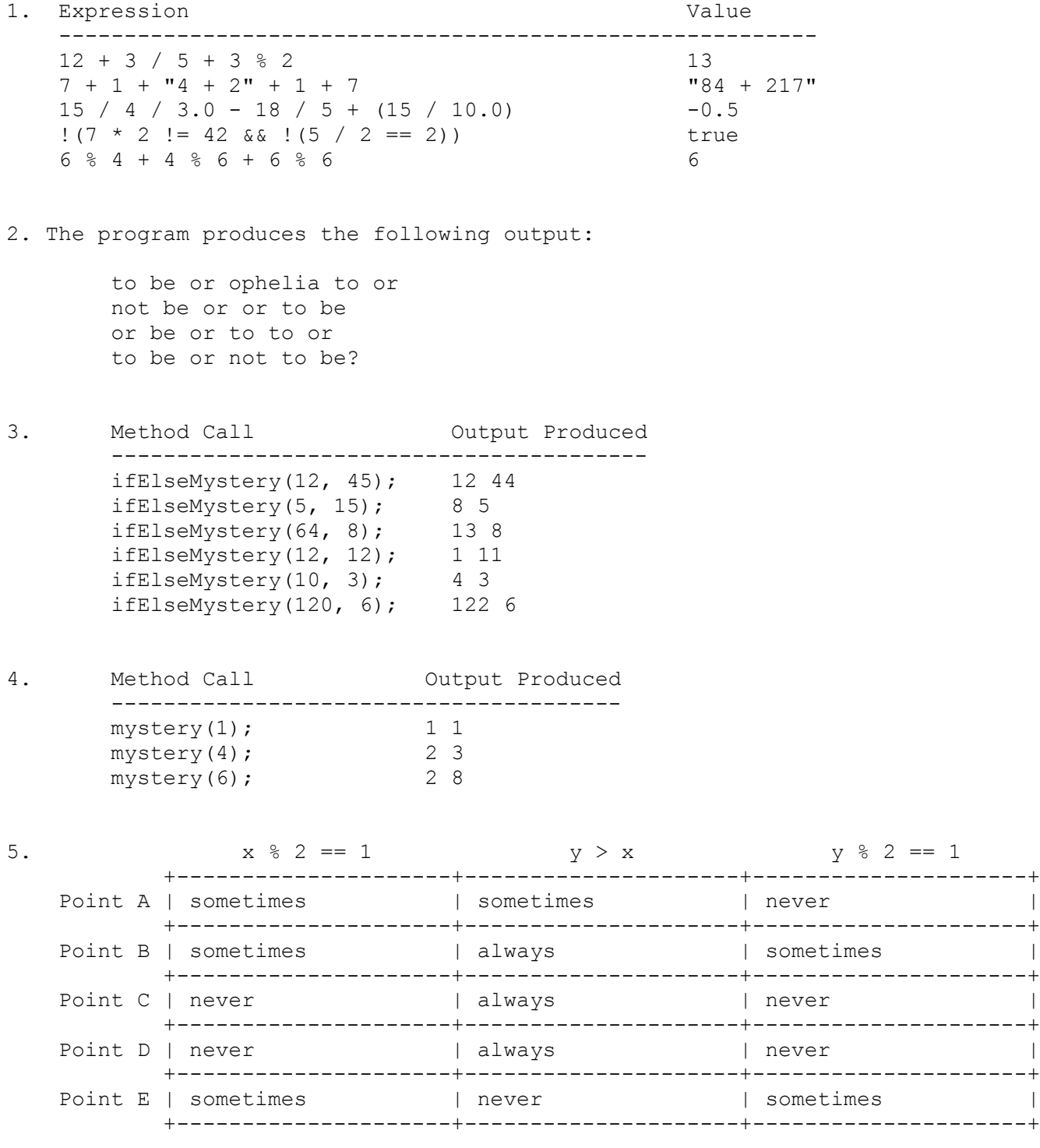

```
 public static int dogHears(String name, int numWords, Scanner console) {
           int count = 0;for (int i = 0; i < numWords; i++) {
                System.out.print("word? ");
                String input = console.next();
               System.out.print("dog hears: \"");
                if (input.equals(name)) {
                    System.out.print(name);
                    count++;
                } else {
                    System.out.print("blah");
 }
                System.out.println("\"");
 }
            return count;
 }
7. One possible solution appears below.
       public static void walkHome(int start, Random rand) {
          int distance = start;
         int total = 0;
          System.out.println("starting at " + start);
         while (distance > 0) {
             System.out.print("*");
            for (int i = 0; i < distance; i++) {
                System.out.print("-");
 }
            System.out.println("|^|");
            int steps = rand.nextInt(5) - 2;
             if (steps > distance) {
                steps = distance;
 } 
             distance -= steps;
             total += Math.abs(steps);
             System.out.println("moving " + steps + " step(s)"); 
 }
         System.out.println("*|^|");
          System.out.println("made it home in " + total + " step(s)");
        }
```

```
8. Three possible solutions appear below.
```

```
 // get one digit, remove it, compare it to the new value of n % 10
        public static int digitsInARow(int n) {
           int max = 1;
           int count = 1;while (n > 0) {
              int next = n % 10;n = n / 10; if (n % 10 == next) {
                   count++;
                } else {
                  count = 1;
 }
              if (count > max) {
                  max = count; }
 }
            return max;
        }
        // keep track of a prev digit and compare it to the next digit
        public static int digitsInARow(int n) {
           int max = 1;
           int count = 0;
           int prev = -1;
           while (n != 0) {
              int next = n \div 10;
              n = n / 10;if (next == prev) {
                   count++;
               } else {
                  count = 1; }
              max = Math.max(max, count); prev = next;
 }
           return max;
        }
        // count how many times the last 2 digits are divisible by 11
        public static int digitsInARow(int n) {
           int max = 1;
           int count = 1;
           while (n > 0) {
              if (n % 100 % 11 == 0) {
                   count++;
               } else {
                  count = 1;
 }
              max = Math.max(max, count);n = n / 10; }
           return max;
        }
```